## 4.Agenda-Kumta\_Workshop\_on\_ICTs\_for\_Academic\_Linkages-August\_16-18\_2011

## Goals of Kumta workshop

1 Audio/video conference between DIETs and BRCs for academic monitoring and collaborative working

2 Learning public educational software tools - geogebra, marble, k stars Learning basic utilities like tux typing Learning basics of video editing

3 Collating a baseline of information and communication processes at Kumta information creation processes sharing processes storing processes

4Software applications – advanced use 5 Web tools

## 4.Agenda-Kumta\_Workshop\_on\_ICTs\_for\_Academic\_Linkages-August\_16-18\_2011

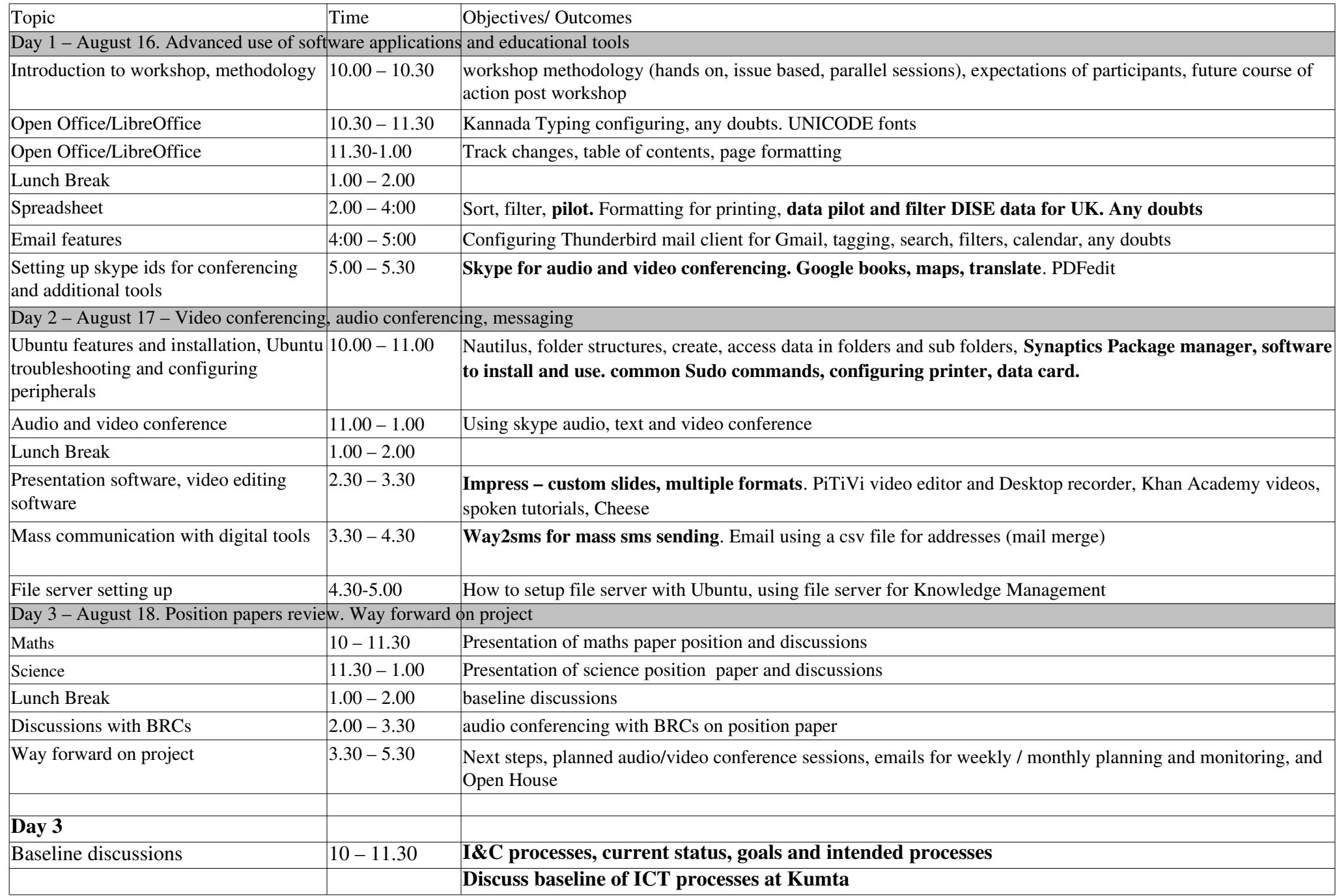

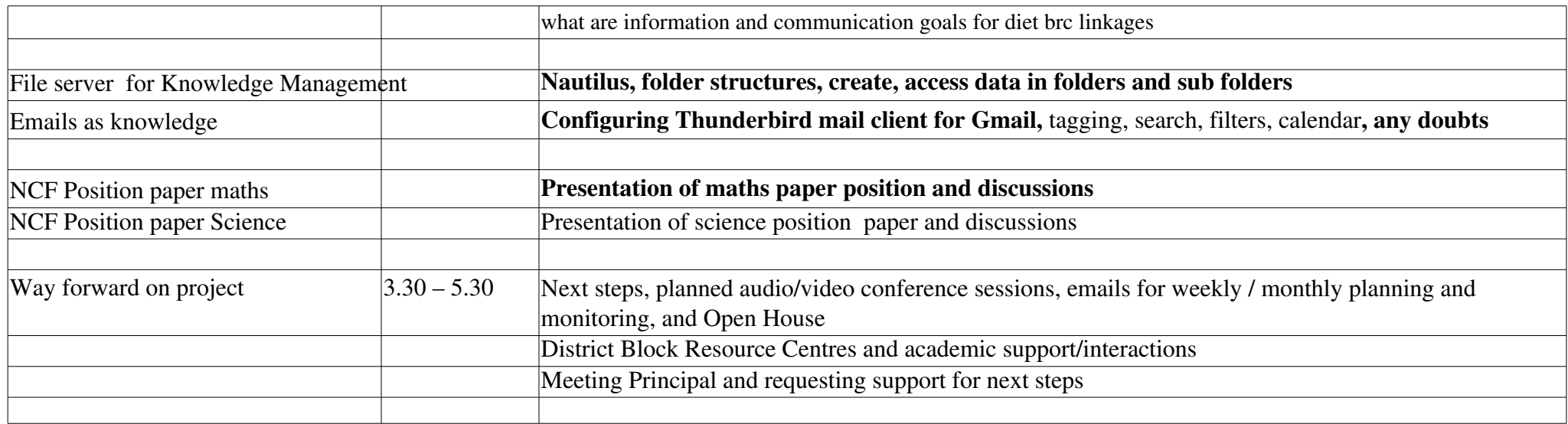

## 4.Agenda-Kumta\_Workshop\_on\_ICTs\_for\_Academic\_Linkages-August\_16-18\_2011

 PS DVD UBUNTU Installation OpenOffice Thunderbird configuring

assignment, using the UK DISE data identify schools requiring more support